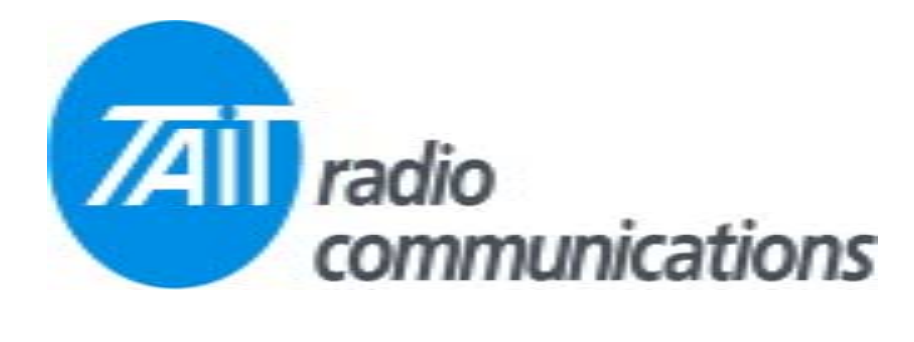

## **Frequently Asked Questions # 18 4 August, 2004**

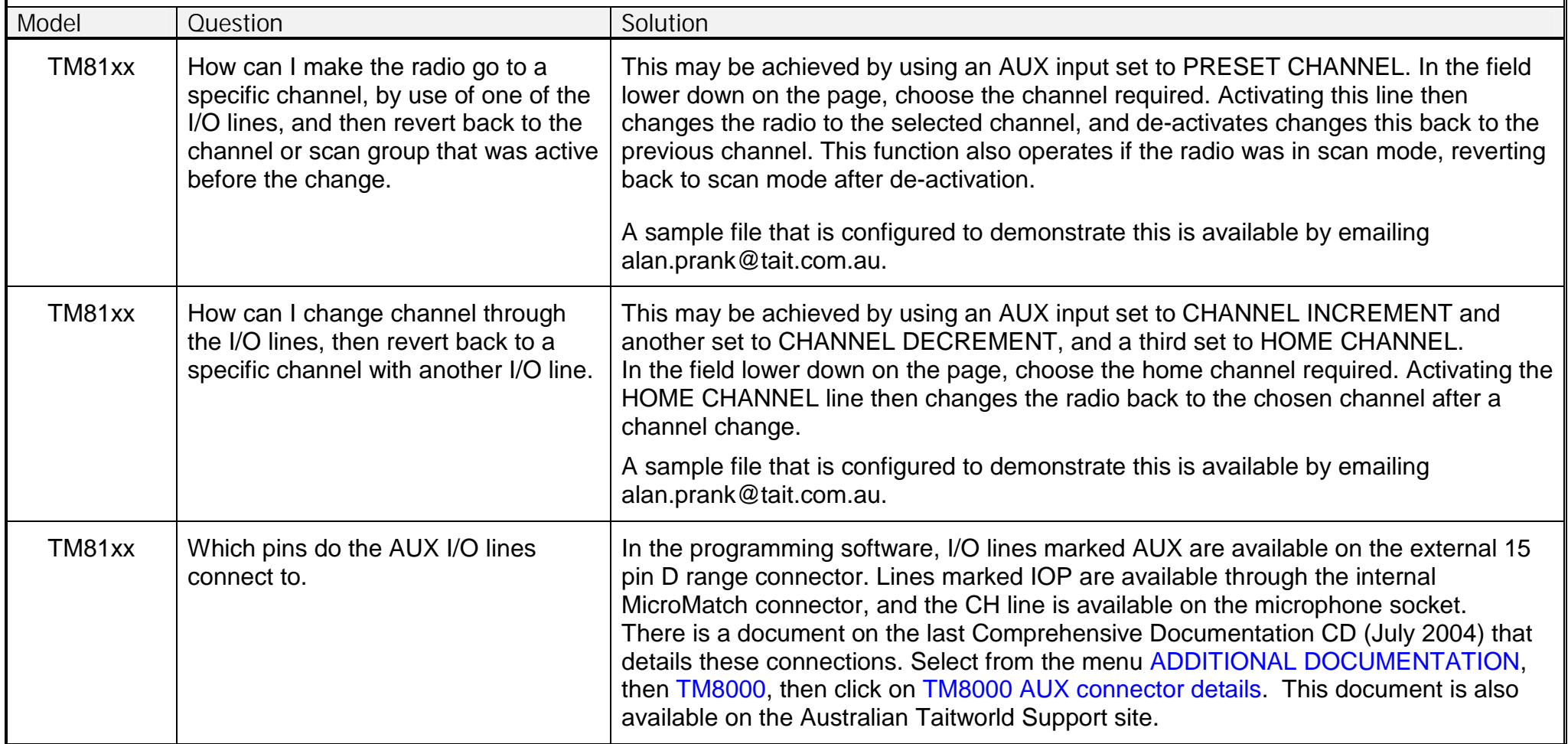